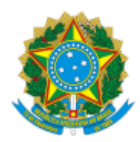

### Ministério da Educação Universidade Federal de Alfenas Rua Gabriel Monteiro da Silva, 700 - Bairro centro, Alfenas/MG - CEP 37130-001 Telefone: (35)3701-9262 - http://www.unifal-mg.edu.br

# RETIFICAÇÃO DE EDITAL Nº 15/2022 PRPPG (SEI 0807417 E 0838450)

### **Onde se lê:**

...

8.2 Caberá recurso ao resultado da seleção, que deverá ser interposto até 2 (dois) dias úteis após sua divulgação parcial. O recurso deverá ser [interposto por meio do sistema eletrônico de inscrições:](https://sistemas.unifal-mg.edu.br/app/posgrad/inscricaoposgraduacao/entrada.php) https://sistemas.unifalmg.edu.br/app/posgrad/inscricaoposgraduacao/entrada.php;

### **Leia-se:**

...

8.2 Caberá recurso ao resultado da seleção, que deverá ser interposto até 2 (dois) dias úteis após sua divulgação parcial. O recurso deverá ser interposto através do e-mail: [posgraduacao.assoalhopelvico@unifal-mg.edu.br](mailto:posgraduacao.assoalhopelvico@unifal-mg.edu.br)

# **Onde se lê:**

**CRONOGRAMA 2022**

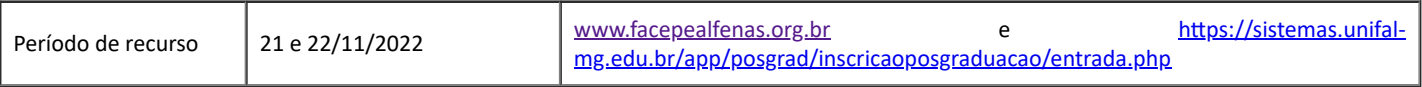

# **Leia-se:**

#### **CRONOGRAMA 2022**

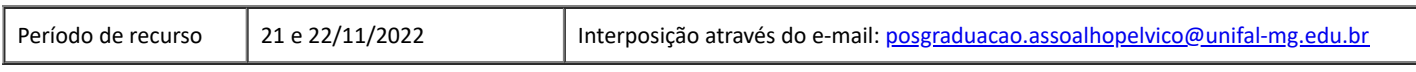

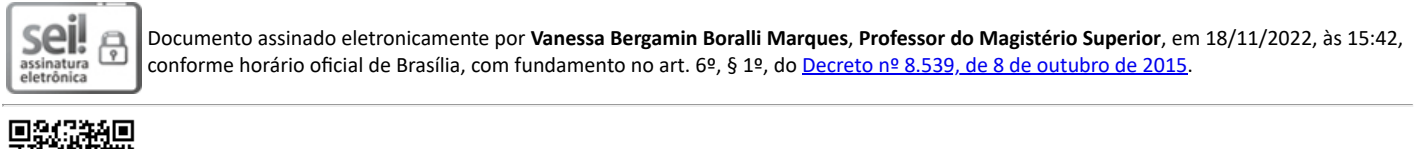

A autenticidade deste documento pode ser conferida no site [https://sei.unifal-mg.edu.br/sei/controlador\\_externo.php?](https://sei.unifal-mg.edu.br/sei/controlador_externo.php?acao=documento_conferir&id_orgao_acesso_externo=0) acao=documento\_conferir&id\_orgao\_acesso\_externo=0, informando o código verificador **0870973** e o código CRC **B10079DB**.

**Referência:** Processo nº 23087.013058/2022-20 SEI nº 0870973